# **Guide to APA Style with Emphasis in Electronic Sources**

 USU Guide to APA Style for electronic sources is designed to help USU students in citing secondary research information and creating reference lists for articles and other sources available from the online databases and Internet search results. Most of the examples are taken from USU online full text databases and from the links found at the USU web resource page.

The guide is based on the principles contained in the *Publication Manual of the American Psychological Association* (APA), sixth edition (2010), and from Robert Perrind's *Pocket Guide to APA Style*, 3rd edition.

 Please take an hour and tour through the different guides and learn how to register in EBSCO, USU's most popular database. By registering you take advantage of using the EBSCO server, which allows you to save all four search strategies, as well as all your articles and alerts. This convenience enables you to access your search results, read them, and use them to prepare your essay from any Internet-connected computer.

 The USU Librarian designed this guide based on your information needs, specifically on how to cite sources in your text and prepare the reference list using the guidelines found in the APA *Publication Manual*. Since citing and searching USU online databases and Internet sources go together, you will find links to a series of guides that will teach you how to search each database at the library web site.

- I. Citing Sources: All sources cited in the paper should also appear in the reference list. APA uses a standard form for citations and references, which facilitates the reader in finding the original source.
	- A. In-text citation:
		- 1. One author & one work:
			- a. Author appears as part of the narrative: Davis (2007) mentioned that there is a reason to write a code separate from licensing. Note: do not include the year for subsequent narrative citation of the same author in the same paragraph.
			- b. Otherwise use (Author, date) at the end, e.g.:
				- "The claimed definitional relation between licensing and profession has at least two practical implications inviting caution" (Davis, 2007, p. 173).

Three- five authors & one work:

1) "The validity of the results would have benefited if all participants had been in the same classroom experiencing the same events" (Boysen, Vogel, Cope & Hubbard, 2009, p. 229).

- 2) This example is taken from: Boysen, G., Vogel, D., Cope, M., & Hubbard, A. (2009). Incidents of bias in college classrooms: Instructor and student perceptions. *Journal of Diversity in Higher Education*, *2*(4), 219-231. doi: 10.1037/a0017538.
- 2. Citing multiple authors & one work, using parenthetical format at the end of the sentence:

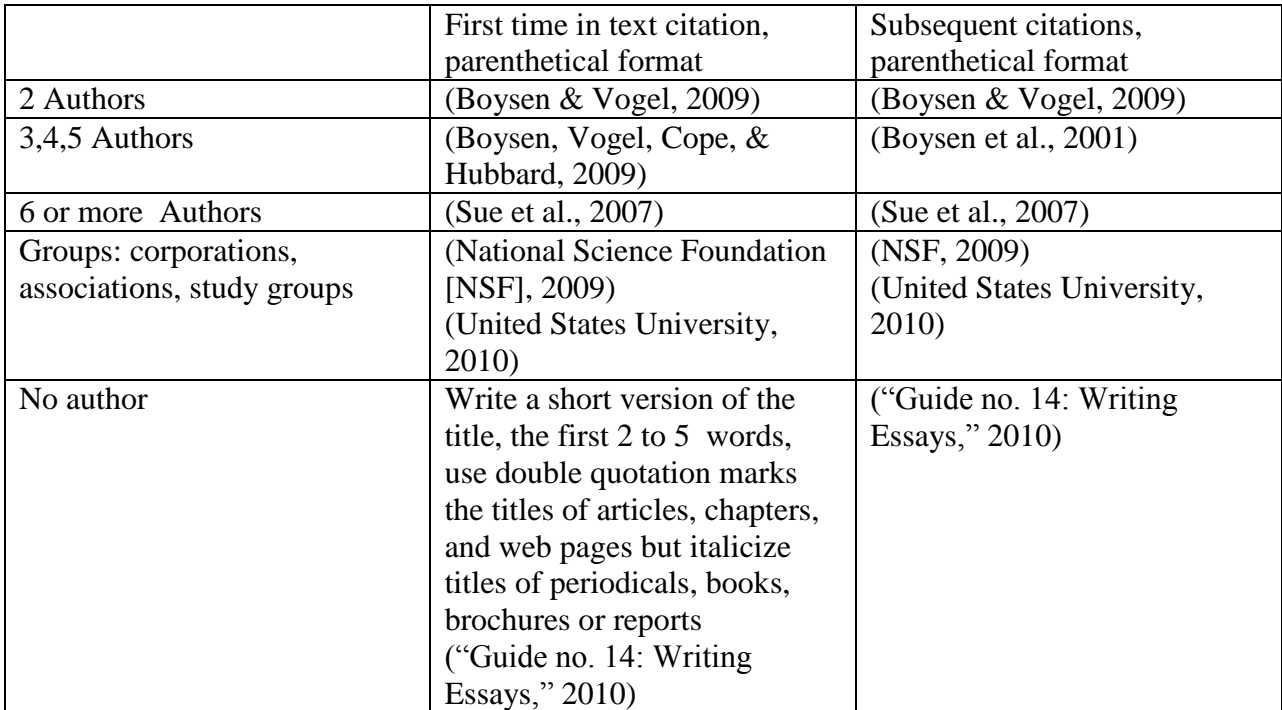

3. Apply the same principle when the author appears as part of the narrative

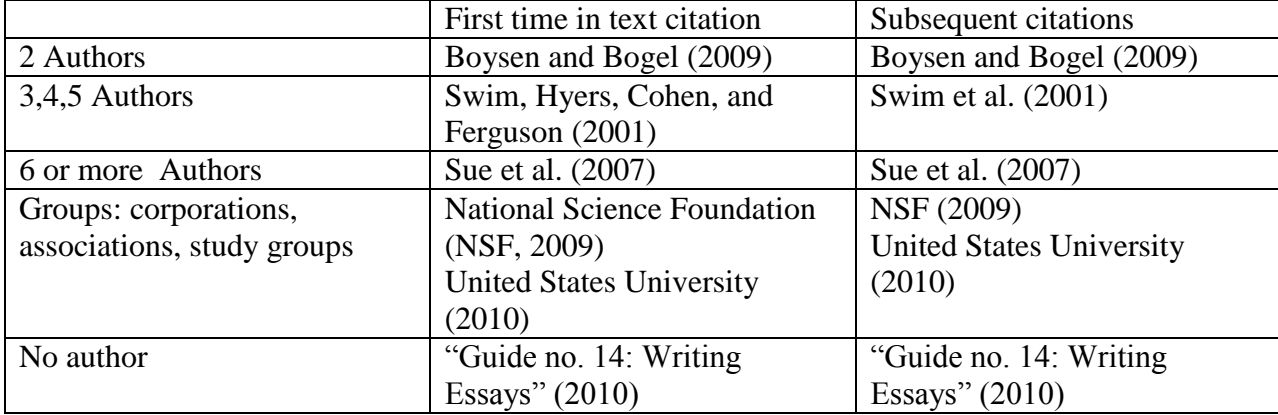

II. Reference List & In-Text Citations. Prepare the entries of all the documents following the order and punctuation details of the example below:

Author last name, Initial. (Year of publication). Title of the article. If the document is a book, the *title is in italics*. Title of periodical or Journal in italics; write the volume number also in italics (issue number), page from-to page. Retrieved from name of database, or Digital Object Identifier (DOI). Copy the URL of the article, if it was retrieved from the internet.

Davis, M. (2007). Eighteen rules for writing a code of professional ethics. *Science and Engineering Ethics*, *13*(2), 171-189. Retrieved from Medline with Full Text database.

You need to remember that the only difference between an electronic journal reference and a print journal reference is to mention the DOI, the data base or the URL for the electronic version. See the example above: "Retrieved from Medline with Full text database." Also pay attention to all the examples used in the next chapter.

III. Citing Electronic Sources [All references below are single-spaced for the purposes of this handout. In actual papers, the references (and the rest of the paper) should be doublespaced.]

A. Journals

- Guttmacher, S., Weitzman, B., Kapadia, F., & Weinberg, S. (2002). Classroom-based surveys of adolescent risk-taking behaviors: Reducing the bias of absenteeism. *American Journal of Public Health*, *92*(2), 235-237. Retrieved from Medline with Full Text database.
	- 4 authors first in-text citation, parenthetical format (Guttmacher, Weitzman, Kapadia, & Weinberg, 2002)
	- Subsequent parenthetical citations in text, (Guttmacher et al. 2002)
	- Or: Guttmacher, Weitzman, Kapadia, and Weinberg (2002)
	- And subsequent Guttmacher et al. (2002)

NOTE: I am including a print journal reference for you to see the difference:

Boysen, G. A., & Vogel, D. L. (2009). Bias in the classroom: Types, frequencies, and responses. *Teaching of Psychology*, *36*, 12–17.

> • First and subsequent in-text citation, parenthetical format (Boysen & Vogel, 2009)

When you search the Directory of Open Journals, DOAJ, Google Scholar, or any free journal from the internet, the reference is also different than when your search any EBSCO or PROQUEST database; you need to add the URL after "Retrieved from," e.g.

Dinkins, C.S., & Sorrell, J.M. (Nov. 30, 2007). Ethics: The expanding circle of environmental ethics. *OJIN: Online Journal of issues in Nursing*, *13*(1). Retrieved from

## [www.nursingworld.org/MainMenuCategories/ANAMarketplace/ANAPeriodicals/OJIN/](http://www.nursingworld.org/MainMenuCategories/ANAMarketplace/ANAPeriodicals/OJIN/Columns/Ethics/EnvironmentalEthics.aspx) [Columns/Ethics/EnvironmentalEthics.aspx](http://www.nursingworld.org/MainMenuCategories/ANAMarketplace/ANAPeriodicals/OJIN/Columns/Ethics/EnvironmentalEthics.aspx)

- 2 authors first & subsequent citations in text, parenthetical format (Dinkins & Sorrel, 2007)
- Or: Dinkins and Sorrel (2007)
- B. Magazine

Robson, L. (2010). The superego speaks. *New Statesman*, *139*(4986), 44-45. Retrieved from Academic Search Premier Database.

- 1 author In-Text and subsequent citation, parenthetical format (Robson, 2010)
- $\bullet$  Or: Robson (2010)

# C. Newspaper

Tyson, A. (1996, May 16). Linking classroom learning to river protection. *Christian Science Monitor*, p. 16. Retrieved from Academic Search Premier Database.

- In-Text citation (Tyson, 1996)
- $\bullet$  Or: Tyson (1996)

D. Newsletter

Sanchez, X. (2010). FEPSAC newsletter psychology of sport and exercise. *Psychology of Sport & Exercise*, *11*(3), 258. doi:10.1016/j.psychsport.2010.02.001.

- In-Text citation and subsequent citations (Sanchez, 2010)
- $\bullet$  Or: Sanchez (2010)
- Miller, J. (2010). Implications of the one health paradigm for clinical microbiology. *Clinical Microbiology Newsletter*, *32*(7), 51-56. doi:10.1016/j.clinmicnews.2010.03.003.
	- In-Text citation (Miller, 2010)
	- $\bullet$  Or: Miller (2010)

E. Online book: After 6 authors or editors, use et al. including (Eds.)

Fauci, A., Braunwald, E., Kasper, D., Hauser, S., Longo, D., & Jameson, L. et al. (Eds.) (2008). *Harrison's principles of internal medicine, 17e.* Retrieved from Access Medicine.

- In-text citation (Fauci et al, 2008)
- $\bullet$  Or: Fauci et al (2008)

Online Book chapter: In this specific situation we have two different authors: the chapter's authors and the book's authors or editors. We start with the chapter author's last name, initial. You write the year in parenthesis and chapter title as if it were an article title. Write the word "In" followed by the initials of the authors' name, if they are editors, write (Eds.); now you add the *book title in italics*. Retrieved from the database or the URL.

- Martin, B.M. (2011). Chapter 9. Nursing care of patients in shock. In L. Williams and P. Hopper, Understanding *medical-surgical nursing* (4<sup>th</sup> ed.). Retrieved from Nursing Reference Center.
	- In-text citation (Martin, 2011)
	- $\bullet$  Or: Martin (2011)

#### Zanini, G. (1999). *Philippines: From crisis to opportunity..* Retrieved from

http://books.google.com/books?id=b4v3Y26PCXEC&printsec=frontcover&dq=PHILIPP INES&lr=&cd=3#v=onepage&q=&f=false

- In-text citation (Zanini, 1999)
- $\bullet$  Or: Zanini (1999)
- F. Online dissertation

Walters, V. (2006*). Geriatric patient satisfaction with discharge medication information*. (Master's thesis). Retrieved from http://etd.ohiolink.edu/etd/sendpdf.cgi/Walters%20Veronica%20Jeanne.pdf?mco1149002272

## G. Online Abstract

Bischoff, W., & Abrego, P. (2011). Rapid assessment of assignments using plagiarism detection software. *Nurse Educator*, *36*(6), 236-237. doi:10.1097/NNE.0b013e3182333c85

H. Online Encyclopedia Entry

Nursing. (2008). In *The Columbia encyclopedia* (6th ed.). Retrieved from <http://www.encyclopedia.com/doc/1E1-nursing.html>

## I. Online Database Article

- Ihde, S., Kopp, S., Gundlach, K., & Konstantinovic, V. (2009). Effects of radiation therapy on craniofacial and dental implants: A review of the literature. *Oral Surgery, Oral Medicine, Oral Pathology, Oral Radiology & Endodontology*, *107*(1), 56-65. Retrieved from CINAHL Plus with Full Text database.
	- J. Online Map, Graph, Table, and Chart: The following information is taken from EBSCO regarding APA citations: When referencing images that come from articles, it is perfectly acceptable to cite the parent article. If you want to specifically cite the image, use the article citation and make the following changes:
		- 1. Check the article content for additional source information, such as a photographer or illustrator.
			- o If an alternate name is available, use that in place of the article's author(s).
		- 2. If the image has a title or caption, use that in place of the article title.
- 3. After the article or image title and before the journal title, insert the image type.
	- Image types are: Chart, Diagram, Graph, Illustration, Map, or Photograph.
- 4. Replace the page range of the article with the page number for the image.
- Goode, A. (2009). Number of registered Filipino migrants by selected occupation (professional nurse) prior to migration to United States. Table. *East Asia: An International Quarterly*, *26*(2), 121. doi:10.1007/s12140-009-9074-3.
	- K. Messages Posted to Electronic Mailing Lists, Newsgroups, or Online Forums: Author last name, initial. (Year, month day). Title of the post [Description of the message I brackets]. Retrieved from URL
- Jimenez, M. (2010, March 29). Re: EBSCO publishing to acquire NetLibrary division from OCLC [Electronic Mailing List]. Retrieved from <http://www.prweb.com/releases/EBSCOPublishing/OCLC/prweb3739054.htm>
	- L. Online Video
- Matloff, J. (n.d.). *Phlebotomy* [Video file]. Retrieved from <http://www.accessmedicine.com/audioVideo.aspx>
- *Global warming* [Video file]. (2013). Retrieved from [http://www.history.com/videos/global](http://www.history.com/videos/global-warming#global-warming)[warming#global-warming](http://www.history.com/videos/global-warming#global-warming)

M. Youtube Video

- Tvoparents. (2010, May 10). *What makes great teachers great?* [Video file]. Retrieved from http://youtu.be/FXaLGt460e4
	- N. Reference List, ordered alphabetically by the author's surnames

American Psychological Association. (2010). *Publication manual of the American Psychological* 

*Association* (6th ed.). Washington, D.C.

Perrin, R. (2009). *Pocket guide to APA style* (3rd ed.). Boston, MA: Wadsworth, Cengage

Learning.